УДК 519.6

# МЕТОД АВТОМАТИЧЕСКОГО ПОСТРОЕНИЯ ПОВЕРХНОСТНЫХ СЕТОК НА ГРАНЯХ ГЕОМЕТРИЧЕСКИХ МОДЕЛЕЙ В ПАРАМЕТРИЧЕСКОМ ПРЕДСТАВЛЕНИИ В ПРЕПРОЦЕССОРЕ ПАКЕТА ПРОГРАММ "ЛОГОС"

# А. П. Беспалов, Д. В. Логинов, А. Н. Соловьёв (ФГУП "РФЯЦ-ВНИИЭФ", г. Саров Нижегородской области)

Приводится описание метода автоматического построения поверхностных полностью и преимущественно четырехугольных сеток для геометрических моделей в параметрическом представлении. Метод реализован в рамках пакета программ "Логос" и используется при решении задач прочности. Рассматриваются ключевые аспекты и логика выполнения алгоритмов построения поверхностных сеток в препроцессоре "Логос Препост".

Ключевые слова: пакет программ "Логос", решение задач прочности, препроцессор, генератор поверхностных четырехугольных сеток, движущийся фронт, блочноструктурированные сетки, B-REP.

#### Введение

При проведении расчетно-теоретического обоснования проектных прочностных характеристик создаваемых трехмерных конструкций и их элементов в настоящее время повсеместно используются вычислительные методы компьютерного моделирования. Одним из широко распространенных является метод конечных элементов (МКЭ) [1]. Для расчета с использованием МКЭ необходимо выполнить декомпозицию области исследуемой сплошной среды на элементы конечного размера, задать параметры математической модели и запустить моделирующую программу. При моделировании методом МКЭ в трехмерном пространстве широко используются объемные, оболочечные и балочные элементы. Для обеспечения необходимой точности расчета к качеству элементов сеточной модели предъявляются определенные требования с точки зрения их формы и размера. Зачастую инженеры предпочитают генерировать четырехугольные оболочечные элементы, по форме приближенные к квадрату, и шестигранные объемные, по форме приближенные к кубу, что позволяет обеспечить высокую точность расчета на основе МКЭ.

Современные расчетные сетки для задач прочности могут включать сотни тысяч и миллионы конечных элементов. Создание расчетных сеток таких размеров вручную не представляется возможным, поэтому в современных инженерных пакетах реализованы различные методы автоматического построения сеток.

В РФЯЦ-ВНИИЭФ с 2010 г. ведется разработка пакета программ (ПП) "Логос" [2] имитационного моделирования широкого класса инженерных задач, решаемых на предприятиях высокотехнологичных отраслей промышленности. Для подготовки расчетной модели и анализа результатов расчета в ПП "Логос" предназначена программа "Логос Препост". Начиная с 2016 г. ключевым направлением ее развития является разработка средств подготовки математических моделей для решения различных классов прочностных инженерных задач: статической и динамической прочности, модального анализа, анализа устойчивости, широкополосной случайной вибрации и т. п. [3—5].

Одним из типовых этапов подготовки исходных данных для проведения расчета является построение дискретной модели. Этап построения расчетных сеток для больших конструкторских сборок может занимать значительную долю общего времени подготовки/проведения расчетов и анализа их результатов. Для сокращения времени построения сеток в "Логос Препост" развиваются соответствующие алгоритмы и методы, а также ведется работа по повышению удобства графического пользовательского интерфейса (ГПИ).

На текущий момент в области инженерного программного обеспечения (ПО) сложилось три основных подхода к построению поверхностных сеток [6—8]:

- построение сеток на гранях геометрических моделей;
- перестроение имеющейся поверхностной сетки (remesh), т. е. генерация на дискретных поверхностях;
- построение ячеек вручную (direct meshing), без использования геометрической модели или используя ее элементы (вершины, ребра или грани) в качестве вспомогательных.

Перечисленные подходы реализованы в ряде широко известных инженерных ПП: Simulia ABAQUS [6], ANSYS Workbench [7], Altair HyperMesh [8] и др.

В данной статье будут рассмотрены ключевые аспекты реализации в "Логос Препост" методов построения поверхностных сеток на гранях исходных геометрических моделей: представление геометрических моделей; определение и учет топологической формы граней; хранение информации об ассоциации узлов/ячеек сетки с элементами геометрических моделей; базовые алгоритмы генерации поверхностных сеток; учет контактных ребер; хранение данных генератора; скорость генерации. Вместе с тем будут приведены некоторые полученные результаты, которые покажут пригодность реализованных алгоритмов и методов для генерации поверхностных сеток при решении прикладных инженерных задач прочности.

Анализ подходов, реализованных в коммерческих инженерных ПП, показывает, что генерация поверхностных сеток на геометрических гранях в параметрическом представлении состоит из двух этапов. Это подготовка геометрии, включающая выполняемую инженером декомпозицию граней исходной геометрии задачи на конечное количество граней известной топологии, и непосредственно генерация сетки, выполняемая автоматически. При этом топология получаемых граней может соответствовать некоторому заданному набору шаблонов (треугольник, четырехугольник, круг и др.). Система автоматического построения сеток с учетом небольшого количества параметров, заданных пользователем, выполняет генерацию структурированных или блочно-структурированных сеток на гранях известной топологии, согласуя их узел в узел с другими сетками на границах (ребрах) соседних граней. На оставшихся гранях неизвестной топологии строится треугольная, преимущественно четырехугольная или четырехугольная сетка, например, методом движущегося фронта.

Указанная технология была взята за основу при реализации средств построения поверхностных сеток в "Логос Препост" для решения инженерных задач прочности.

# Требования к средствам построения поверхностных сеток

Анализ требований, предъявляемых к генерации поверхностных сеток на гранях исходных геометрических моделей, позволяет заключить, что в "Логос Препост" должны быть обеспечены следующие возможности:

- генерация сетки на наборе граней в параметрическом представлении;
- генерация сеток, согласованных или не согласованных на границах смежных граней;
- поддержка следующих методов/алгоритмов генерации сетки на отдельно взятой грани:
	- отображения при получении блочноструктурированной сетки;
	- движущегося фронта для треугольной, преимущественно или полностью четырехугольной сетки;
	- получения LR-треугольной сетки разбиением ячеек полностью четырехугольной блочно-структурированной сетки на треугольники;
- задание закона разбиения ребер на указанных гранях: равномерного, геометрического и двойного геометрического распределений;
- учет целевой длины ребра ячейки, общей для выбранного набора геометрических граней;
- автоматический выбор наиболее подходящего метода генерации с целью предоставления пользователю максимально структурированной качественной четырехугольной сетки. В случае невозможности генерации

блочно-структурированной сетки генерация сетки методом движущегося фронта;

- учет кривизны поверхности;
- учет "близости" ребер. В данном случае имеется в виду автоматическое уменьшение размера генерируемых ячеек в областях, где расстояние между ребрами, расположенными на "противоположных" сторонах грани, меньше, чем выбранный пользователем целевой размер ячейки;
- поддержка режима авторазбиения: грань представляется (если это возможно) в виде набора четырехугольных областей, в каждой из которых строится структурированная сетка.

# Общий алгоритм генерации сетки

Блок-схема общего алгоритма генерации поверхностных сеток на гранях геометрических моделей в параметрическом представлении, реализованого в "Логос Препост", показана на рис. 1.

На первом этапе пользователем вводятся данные, необходимые для генерации: набор граней, целевые размеры генерируемых элементов, тип алгоритма, используемого для генерации, параметры алгоритма.

Далее выполняется удаление оригинальных узлов и ячеек сетки, ассоциированных с гранями. Это делается только для граней, на которых сетка была построена ранее. Потом производится разбиение ребер: используется равномерный закон разбиения или закон разбиения с учетом близости ребер или кривизны граней. Этой информации достаточно для генерации поверхностной сетки.

На следующем этапе можно изменить параметры генерации сеток на отдельных ребрах (закон и параметры разбиения) и гранях (тип генератора). На этом ввод данных пользователем заканчивается, выполняется подготовка данных, необходимых для генерации сетки.

Далее для каждой грани независимо вызывается функция генерации сетки. При этом выбирается генератор, с помощью которого будет построена сетка на данной грани.

Тип генератора в явном виде может быть задан пользователем. При невозможности построить сетку этим генератором сетка на данной грани не строится. Если генератор в явном виде

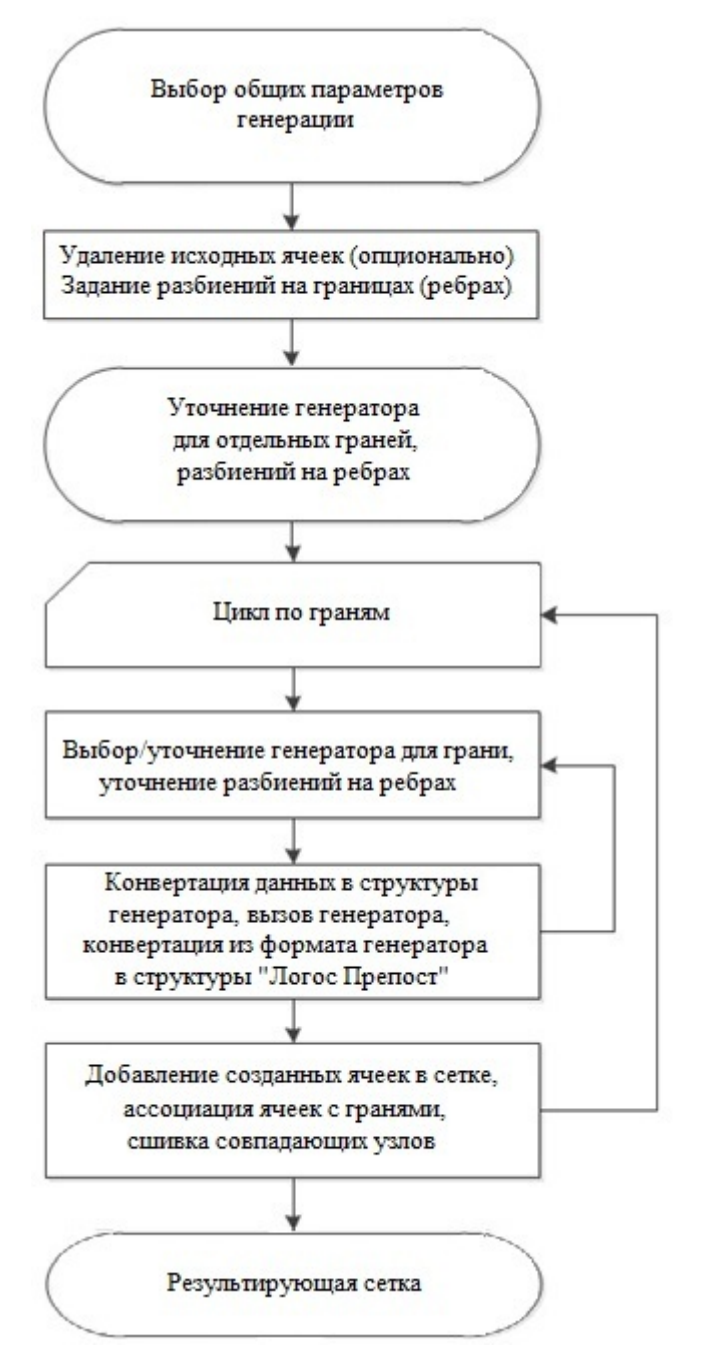

Рис. 1. Блок-схема общего алгоритма генерации поверхностных сеток

пользователем не задан, то осуществляется автоматический подбор подходящего генератора. Для этого выполняется проверка возможности автоматического разбиения грани на блоки, при которой учитываются заданные разбиения ребер и возможность менять эти разбиения. Если топология грани и заданные разбиения позволяют, сетка генерируется с использованием блочного генератора. В этом случае при необходимости грань может быть разбита на блоки и могут быть скорректированы разбиения ребер. В противном случае выполняется генерация методом движущегося фронта.

После окончания генерации поверхностной сетки выполняется конвертация данных в структуры сеточных данных "Логос Препост". Наконец, в структуру сеточных данных добавляются новые узлы и ячейки и каждая ячейка отмечается как ассоциированная с исходной гранью.

# Представление геометрических моделей и расчетной сетки

Одним из ключевых элементов любой современной системы инженерного анализа является используемое геометрическое ядро. Это программный компонент, предоставляющий разработчикам структуры данных для представления элементов геометрических моделей и конструкторских сборок в памяти компьютера, а также набор математических алгоритмов, позволяющих выполнять операции редактирования элементов геометрий. В большинстве известных случаев используются геометрические ядра сторонней разработки, например, такие как Parasolid [9] (коммерческий продукт) или Open Cascade [10] (программный продукт с открытым кодом), хотя авторы некоторых программных продуктов используют геометрические ядра собственной разработки. Разработчиками "Логос Препост" выбран лицензионный коммерческий продукт — геометрическое ядро C3D [11].

Геометрическая модель в ядре C3D описывается с помощью граничного представления (B-REP) [12]. Для описания геометрической формы используется набор граней, расположенных на границе между внутренним пространством моделируемого объекта и остальной частью пространства. Грани представляют собой параметрические поверхности, которые стыкуются друг с другом по своим границам, описываемым параметрическими кривыми. Формирование и стыковка граней выполняются во время построения модели. Это обеспечивают методы построения модели и организация данных в C3D. Тело в представлении B-REP схематично изображено на рис. 2.

Для лучшего понимания реализации средств автоматического построения поверхностных сеток опишем в основных чертах представление

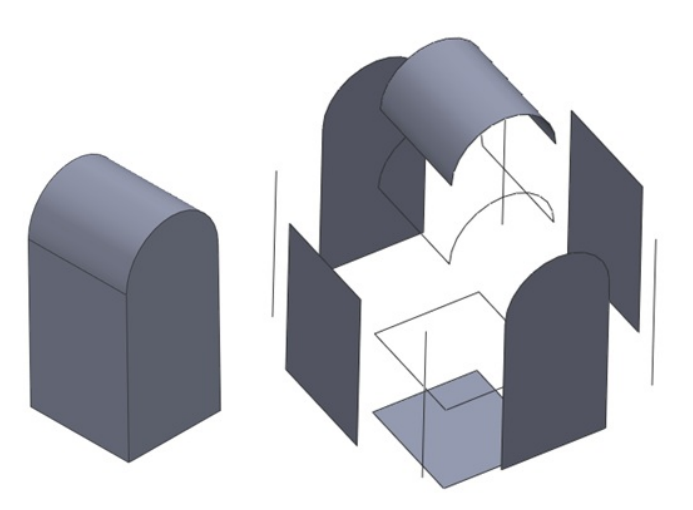

Рис. 2. Схематичное изображение тела в представлении B-REP

геометрических моделей для пользователей "Логос Препост".

Геометрическая модель в "Логос Препост" представлена в виде наборов сплошных тел, висячих граней, т. е. граней, не входящих ни в одно сплошное тело, и *висячих ребер* — ребер, не входящих ни в одну из граней.

Хотя в "Логос Препост" висячие грани и ребра выглядят как автономные составляющие геометрической модели, они входят в состав оболочечных (незамкнутых) или каркасных тел — именно в таком виде они хранятся в геометрическом ядре [11].

Отметим, что исходная конструкторская сборка может иметь в своем составе множество экземпляров одного тела или других объектов ядра в различных местах. Однако для упрощения работы с геометрическими моделями после загрузки исходной сборочной структуры выполняется ее распластывание, т. е. вставки тел заменяются на их копии. Негативными сторонами данного подхода являются повышенный расход оперативной памяти и задержка, необходимая для выполнения алгоритма распластывания.

C3D выполняет 3D-моделирование с использованием подхода, не допускающего наличия многосвязности (non-manifold) в топологии элементов геометрической модели, т. е., проще говоря, ребро может разделять только две геометрические грани, а грань не может входить в два различных тела. Вопросы non-manifoldпредставления топологии геометрических моделей являются предметом научного исследования (см., например, [13—15]). Примеры многосвязных топологий приведены на рис. 3.

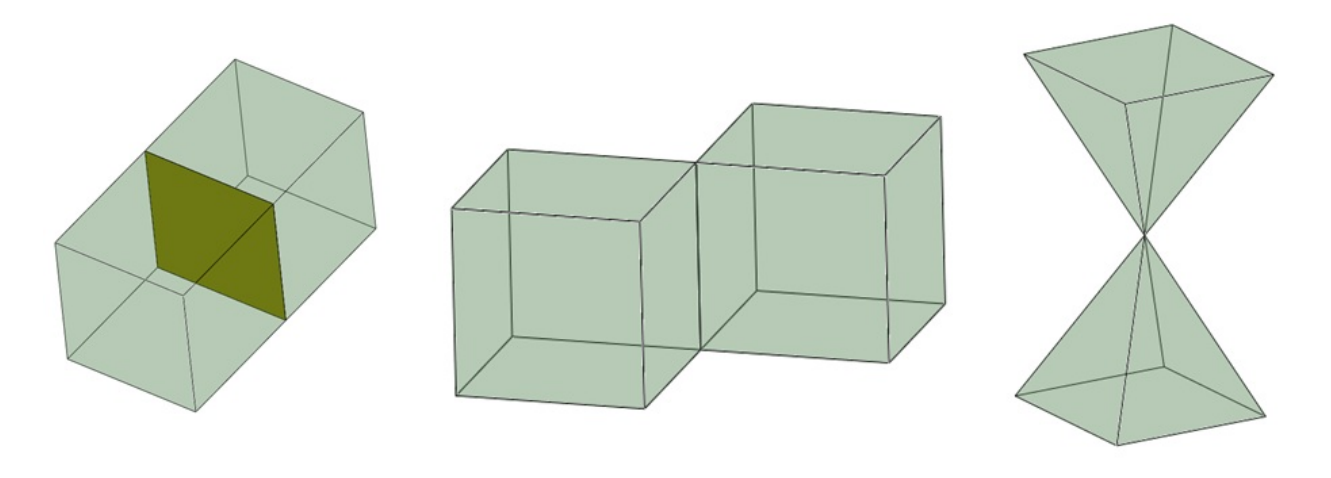

Рис. 3. Примеры неодносвязных топологий

Однако в целях эффективности построения 2D- и 3D-сеток в "Логос Препост" на основе базовых алгоритмов геометрического ядра реализована частичная поддержка non-manifoldтопологии для тел, а в средствах генерации поверхностных сеток автоматическими методами — для ребер. После выполнения пользователем операций разрезания тел запоминаются контактные грани, а при генерации поверхностных сеток определяются контакты граней по ребрам. После выполнения операций редактирования геометрических моделей информация о контактах обновляется.

К элементам сеточной модели в "Логос Препост" относятся узлы, определяющие геометрию расчетной сетки, и ячейки сетки, определяющие ее связность. Могут использоваться ячейки с размерностью от 0D (частицы) до 3D (объемные ячейки). Поверхностные сетки состоят из ячеек размерностью 2D, т. е. треугольников и четырехугольников. Кроме линейных конечных элементов могут быть использованы квадратичные конечные элементы. Для хранения ячеек сетки используется ячеечно-узловая структура данных, хранящая списки ячеек, сгруппированных по типам.

При работе в "Логос Препост" с геометрией и сеткой пользователь оперирует понятием компонент, которое является близким аналогом понятия деталь из области САПР. В отличие от детали компонент может хранить в себе элементы сеточной модели. Однако, поскольку один и тот же узел сетки может входить в состав ячеек, расположенных в различных компонентах, узлы не ассоциируются с компонентами, они являются общими для всей расчетной модели.

# Топологическая форма граней

Одна из целей при построении поверхностных сеток — чтобы система сама выбирала такой алгоритм генерации 2D-ячеек, которым обеспечивается наиболее качественная сетка. Для прочностных задач качественной обычно считается сетка, состоящая только из четырехугольников "хорошей" формы, т. е. приближенных к квадрату. Один из алгоритмов, гарантированно формирующих такие ячейки, — это алгоритм генерации блочно-структурированных сеток. Блочноструктурированные сетки можно генерировать для граней, чья топология соответствует одному из следующих шаблонов: треугольник, четырехугольник, пятиугольник, шестиугольник, полукруг, круг, кольцо.

Ниже приведены упрощенные правила распознавания того, что рассматриваемая грань соответствует какому-либо из указанных топологических шаблонов.

Правило распознавания топологической  $N$ угольной грани: грань должна иметь  $N$  углов. В данном случае угол - это пара смежных ребер, угол между касательными к которым в общей вершине превышает пороговое значение.

Топологический полукруг — это фигура, включающая два топологических ребра: одно прямое, второе состоит из гладко стыкующихся дуг/сплайнов. Топологическое ребро может быть сформировано набором гладко стыкующихся ребер так, что в вершинах, отличных от начальной и конечной, сходятся ровно два ребра.

Топологический круг в частном случае состоит из одного топологического ребра, включающего одно или более гладко стыкующихся ребер — дуг окружностей с одинаковыми параметрами окружностей.

Топологическое кольцо — это топологический круг с круглым же отверстием.

Примеры генерации сеток для граней, имеющих одну из приведенных топологических форм, показаны на рис. 4.

Для того чтобы можно было использовать информацию о топологии граней при генерации поверхностных сеток, необходимо эту топологию распознать, т. е. найти ее соответствие одному из шаблонов, и далее в ходе выполнения операций редактирования геометрии поддерживать эту информацию в актуальном состоянии.

Если генерация блочно-структурированной сетки невозможна вследствие неподходящей топологии грани или из-за несогласованных разбиений на ребрах грани, система должна использовать резервный алгоритм, который не предполагает какой-либо топологии грани.

Одним из главных ограничений алгоритма генерации полностью четырехугольных сеток является требование к четному разбиению границы грани. Если это требование не выполняется, то такая сетка сгенерирована быть не может и необходимо использовать более общий алгоритм генерации. В качестве такого алгоритма можно взять алгоритм генерации преимущественно четырехугольных сеток.

## Ассоциации узлов и ячеек

В "Логос Препост" поддерживается возможность сохранения информации об ассоциации узлов расчетной сетки с вершинами, ребрами и гранями геометрической модели. Это позволяет при перемещении узла, ассоциированного с геометрическим элементом, оставлять его в пределах области этого элемента: в вершине (такие узлы запрещено перемещать), на ребре или в пределах области, занимаемой гранью.

В дополнение к информации об ассоциации узлов в "Логос Препост" может сохраняться информация об ассоциации ячеек с геометрическими элементами — ребрами, гранями и телами. Это может быть полезным для быстрого отбора пользователем ячеек сетки, сгенерированных автоматическими методами для выбранных геометрических элементов.

При генерации поверхностных сеток реализованный механизм ассоциаций используется для хранения привязок грань—набор ячеек, сгенерированных автоматическим методом для грани.

# Базовые алгоритмы генерации сеток на параметрических гранях

Общий подход. Для генерации в сжатые сроки поверхностных сеток на гранях исходных геометрических моделей в параметрическом представлении необходимо использование автоматических методов генерации с достаточной скоростью выполнения.

Решение типовой задачи генерации поверхностной сетки на геометрической грани в трехмерном пространстве сводится к генерации поверхностной сетки требуемого типа в области па-

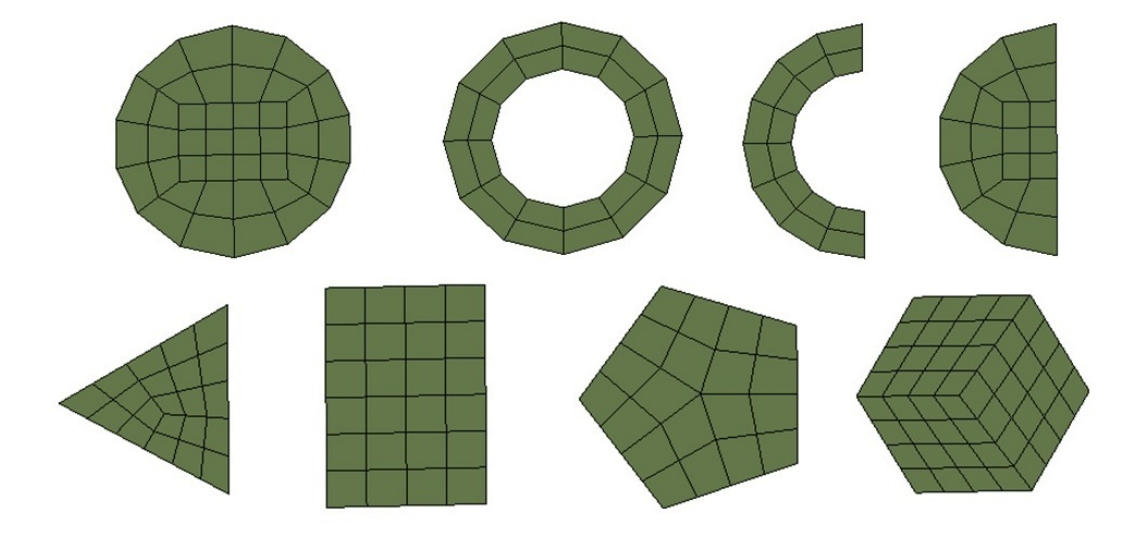

Рис. 4. Генерация блочно-структурированной сетки для граней различной топологии

раметрического определения грани, т. е. в двумерном пространстве параметров поверхности грани с учетом ее 2D-границ. Схематично данный подход показан на рис. 5.

Алгоритм генерации сетки в двумерном случае управляется набором метрик, связанных с внутренними свойствами поверхности грани. Метрики могут оказывать влияние как на размер генерируемых ячеек, так и на их ориентацию. В итоге данные метрики позволяют контролировать целевую длину ребер создаваемых ячеек [16].

Для реализации предлагаемого метода построения поверхностных сеток были выбраны следующие базовые алгоритмы: блочноструктурированный, метод движущегося фронта, Q-Morph.

Блочно-структурированный метод (автоматическое разбиение граней). Для генерации структурированных сеток используются алгебраические методы. Методы построения сеток, главным образом для топологически четырехугольных или шестигранных геометрий, и методы трансфинитной интерполяции, подходящие для простых форм, обобщены в работе [17]. В основе этих методов явно заданная функция используется для отображения сетки из логической области, имеющей простую форму (единичный квадрат, единичный треугольник и т. п.) в физическую область (см. рис. 5). Созданная таким образом сетка в логическом пространстве является структурированной. В общем случае отображающая функция является полиномиальной.

Однако алгебраические методы, используемые для генерации структурированных сеток, не подходят для построения сеток в сложных областях. Для таких областей может применяться блочно-структурированный метод. Основная идея этого метода состоит в том, чтобы разделить область на более простые, в которых возможна генерация сеток алгебраическими методами. В двумерном пространстве область разделяется на выпуклые (или не слишком деформированные) треугольники, четырехугольники или пятиугольники.

Таким образом, ключевым моментом в многоблочном методе является получение подходящего разбиения начальной области. Для разделения области могут применяться как ручные, так и автоматические методы.

Метод движущегося фронта. Генерация сетки методом движущегося фронта исследуется в последние десятилетия, начиная с работы [18], в которой рассмотрены вопросы построения двумерных сеток. Классический метод движущегося фронта в его текущей форме был впервые представлен в работах [19, 20].

Этот метод стартует с дискретизации границы области, представленной в виде ребер в двумерном пространстве или набора треугольных граней в трехмерном. Стратегия данного метода состоит в построении сетки последовательно, ячейка за ячейкой, путем создания новых узлов и соединения их с предварительно созданными ячейками. Таким образом, происходит продвижение вглубь незаполненного ячейками сетки пространства и продвижение фронта далее

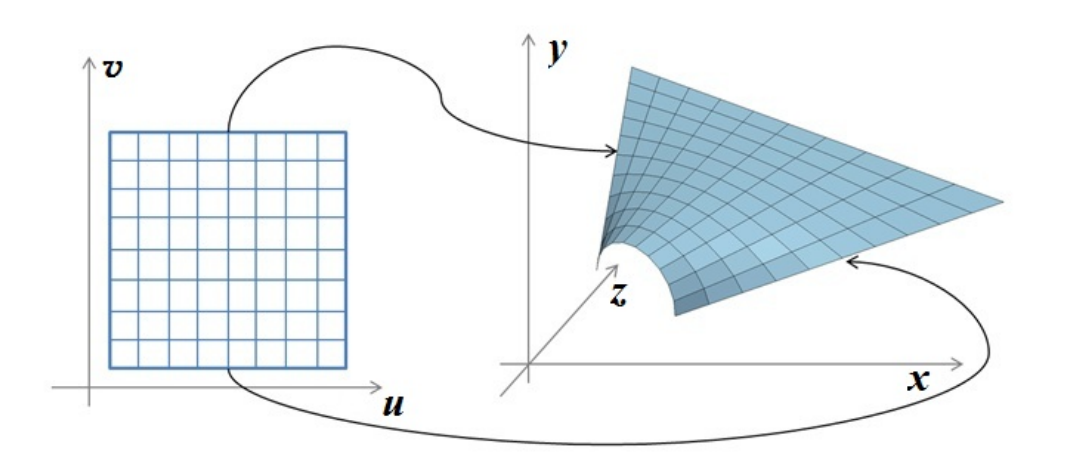

Рис. 5. Общая схема генерации сетки на грани

от границы области. Фронтом называется набор ребер ячеек (или граней ячеек в трехмерном случае), отделяющих часть (части) области, заполненную сеткой, от другой части, остающейся ею не заполненной. Процесс останавливается, когда фронт оказывается пустым, т. е. вся область полностью заполнена сеткой.

Схематично процесс построения сетки с использованием алгоритма движущегося фронта представлен на рис. 6.

Метод генерации объединением треугольников (Q-Morph). Алгоритм Q-Morph является непрямым методом генерации прямоугольной сетки из предварительно построенной треугольной сетки, называемой фоновой. Данный метод похож на другие непрямые алгоритмы тем, что он формирует прямоугольную сетку комбинированием треугольников фоновой сетки. Но его отличием является то, что в процессе построения прямоугольной сетки качество сет-

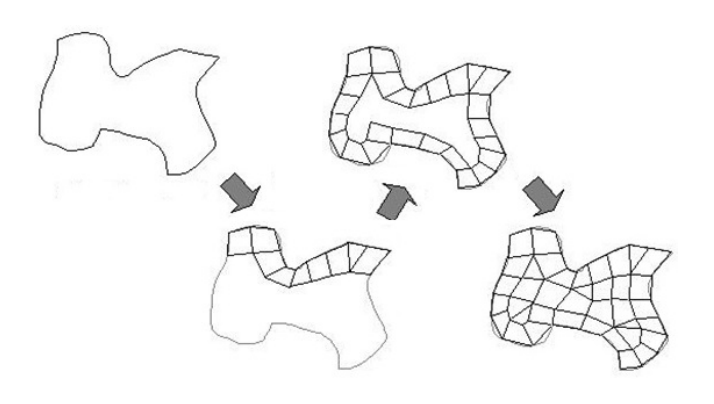

Рис. 6. Поэтапная генерация сетки методом движущегося фронта

ки улучшается благодаря использованию метода движущегося фронта для преобразования треугольников в четырехугольники. На рис. 7, взятом из [21], показаны этапы преобразования треугольной сетки в прямоугольную.

Классический алгоритм Q-Morph [21] — это алгоритм генерации сетки в замкнутых областях. В работе [22] рассматривается его модификация для незамкнутых областей, что востребовано при генерации сеток с ограничениями (линейные ограничения в результирующей сетке показаны на рис. 8).

Другими ключевыми классами алгоритмов построения сеток являются алгоритмы оптимизации построенных сеток без изменения их топологии и алгоритмы улучшения (глобального или локального) сетки, которые заключаются в замене двух и более ячеек одной (или, наоборот, дроблении ячейки на несколько частей) и удалении ячеек плохого качества.

При реализации метода автоматического построения поверхностных сеток вышеперечисленным базовым алгоритмам соответствуют отдельные программные компоненты.

### Учет контактов граней по ребрам

При построении поверхностных сеток для геометрических моделей, подготовленных к решению задачи с использованием оболочечных элементов, особенно часто встречаются сценарии, когда необходимо построение согласованных узел в узел сеток на гранях, имеющих полностью совпадающие или общие ребра. Такие

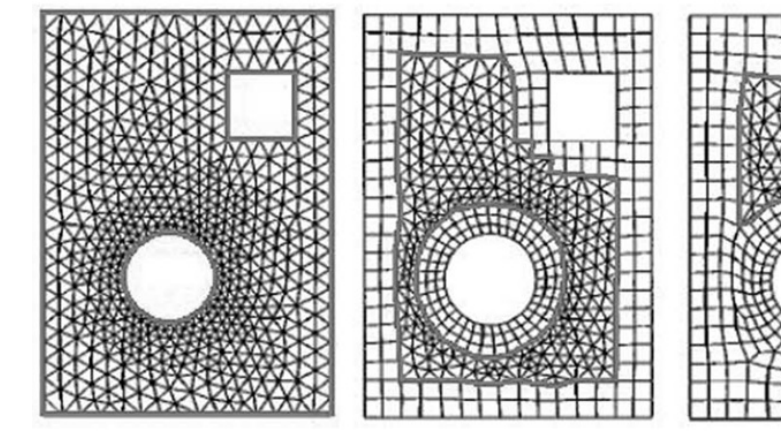

Рис. 7. Несколько стадий алгоритма Q-Morph

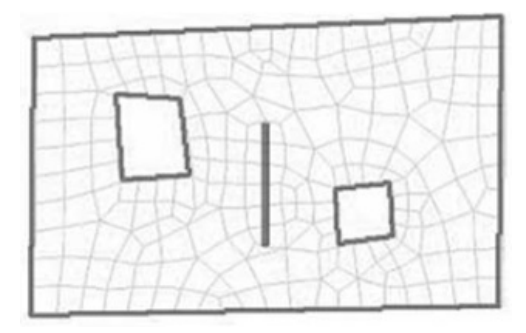

Рис. 8. Линейные ограничения в результирующей сетке

сценарии демонстрируют классическую проблему неодносвязной топологии [23]. В упрощенном виде типичный пример неодносвязной топологии для четырех граней представлен на рис. 9.

В некоторых случаях при построении сетки необходимо учитывать наличие контактных граней и контактных ребер. Контактные грани - это грани, имеющие геометрическое отклонение друг от друга не более чем на заданную величину, которая при самом простом подходе может соответствовать точности сшивки модели. Контактные ребра — это ребра контактных граней, которые определяются аналогично. Также контактными считаются ребра, транзитивно связанные по цепочке контактов. Так, на рис. 10 ребра а и в являются контактными при наличии контакта по граням  $B, B'$ , ребра  $b$  и  $c$  — при на-

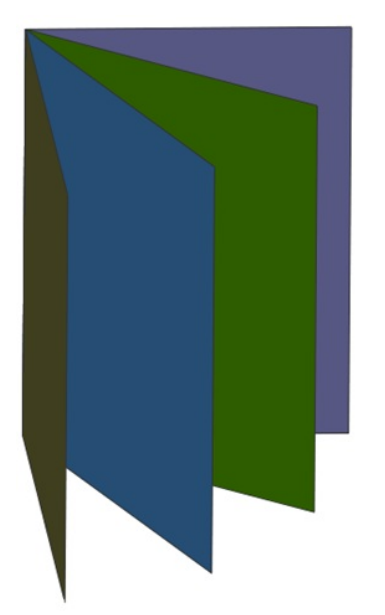

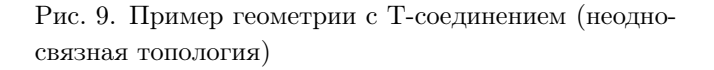

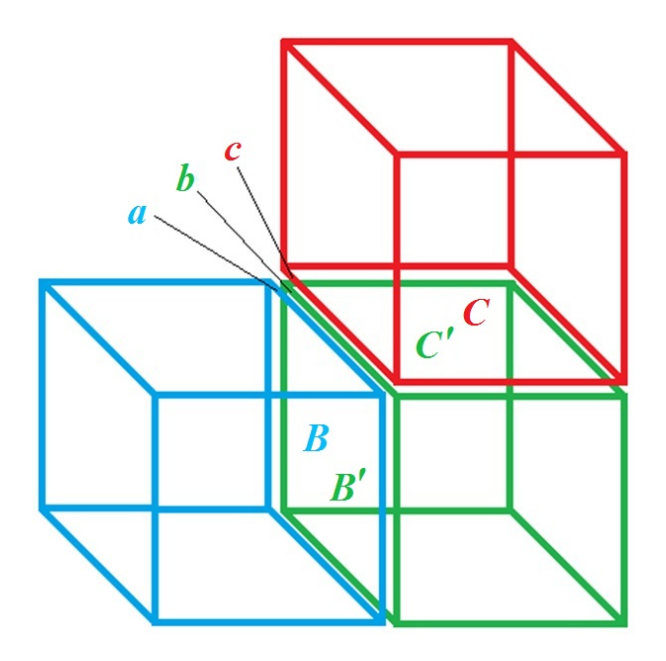

Рис. 10. Пример транзитивно контактных ребер

личии контакта по граням  $C, C',$  а ребра а и  $c$  – по граням  $B, B'$  и  $C, C'.$ 

Геометрическое ядро не обладает информацией о том, что в геометрической модели есть контактные ребра и грани, поэтому перед построением сетки эту информацию необходимо сформировать.

#### Хранение данных

В ходе генерации поверхностных сеток необходимо сохранять информацию, которая позволит пользователю продолжить построение сеток на тех гранях, на которых сетка еще не была построена, или перестраивать ранее построенные на гранях сетки.

Отметим, что на текущий момент к ключевым данным, которыми оперирует "Логос Препост", ОТНОСЯТСЯ:

- геометрические данные;
- сеточные данные;
- геометрические контакты тел по смежным граням;
- ассоциации узлов с геометрическими элементами;
- принадлежность ячеек и геометрических элементов компонентам.

Для обеспечения автоматического построения поверхностных сеток в "Логос Препост" требуется дополнительно хранить разбиения на ребрах для сеток, построенных на заданных пользователем гранях.

### Графический интерфейс пользователя

Для задания параметров генерации поверхностных сеток крайне важно реализовать удобный ГПИ. Не менее важно предоставить средства визуального отображения заданных пользователем параметров. Удобство здесь рассматривается в контексте объема усилий (перемещение мыши, клики, вызовы операций из контекстного меню и т. п.), которые необходимы для достижения поставленной цели, т. е. построения сетки с требуемыми характеристиками. Интегральным критерием удобства может служить время, которое пользователь тратит на взаимодействие с ГПИ для решения поставленных задач.

Наиболее подходящей, по мнению авторов, является реализация ГПИ, при которой ввод данных выполняется в два этапа. На первом этапе пользователь выбирает общие параметры генерации, определяющие:

- набор граней, для которых будет построена поверхностная сетка;
- целевую длину ребра ячеек;
- алгоритм генерации сетки;
- включение режима авторазбиения геометрических граней;
- необходимость учета кривизны геометрических граней и минимальной длины ребра ячейки;
- включение режима учета близости геометрических ребер;
- целевой компонент, в котором будут размещены сгенерированные ячейки;
- включение режима построения сетки, согласованной по узлам с сетками на соседних гранях;
- объединение совпадающих узлов после генерации сетки;
- необходимость сохранения имеющейся сетки после перехода в режим интерактивного уточнения сгенерированной сетки;
- необходимость генерации квадратичных поверхностных элементов.

На втором этапе задания входных данных пользователь может уточнить тип сетки, генерируемой для отдельных граней из выбранного на первом этапе множества (т. е. базовый алгоритм), а также уточнить закон и параметры разбиения ребер, принадлежащих выбранным граням.

Для того чтобы пользователю "Логос Препост" было легче сфокусироваться на задании параметров генерации для требуемого множества граней, остальные грани (не представляющие интереса для пользователя в текущем контексте) будут скрыты от него в ходе задания входных параметров и генерации сетки.

Внешний вид диалогов ввода данных, необходимых для построения поверхностных сеток, приведен на рис. 11.

### Использованное ПО

При реализации предложенного метода автоматического построения поверхностных сеток

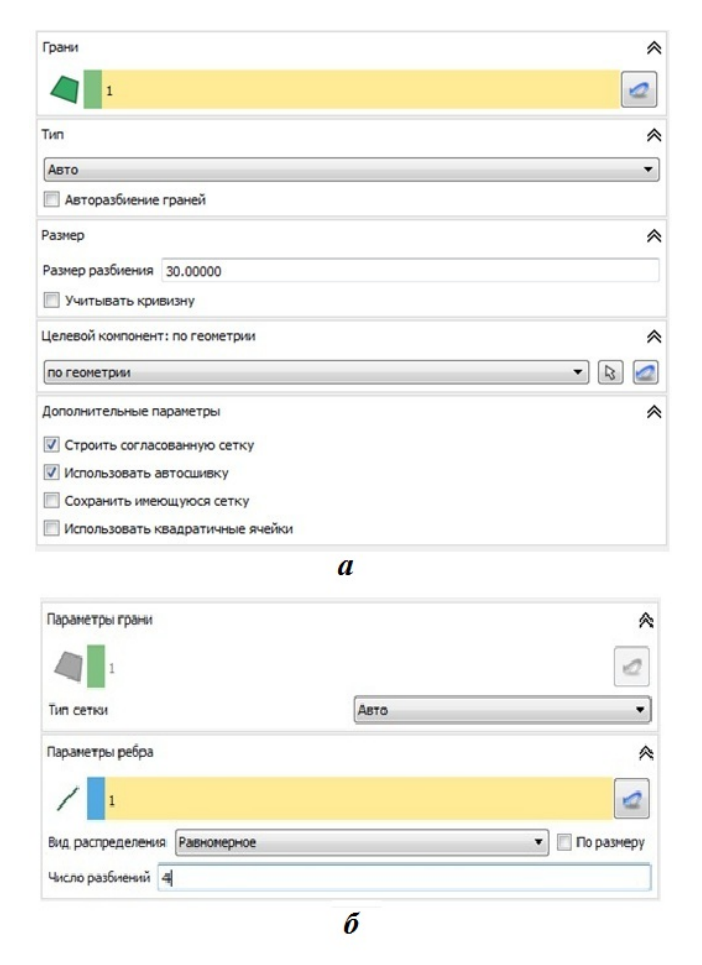

Рис. 11. Внешний вид диалогов ввода данных:  $a$ общих параметров генерации сетки;  $6 -$  уточнения параметров построения сетки для отдельных граней

использованы следующие готовые программные библиотеки:

- генерации блочно-структурированных сеток [24], разработанная специалистами Института теоретической и математической физики (ИТМФ) РФЯЦ-ВНИИЭФ;
- генерации поверхностных сеток методом объединения треугольников (ИТМФ РФЯЦ-ВНИИЭФ);
- анализа топологии геометрических моделей (ННГУ, г. Нижний Новгород);
- генерации сеток методом движущегося фронта CM2 MeshTools [25].

# Примеры построения сеток

Реализованные в "Логос Препост" средства прошли верификацию и валидацию на ряде тестовых примеров, а также на практических задачах.

Ниже приводятся результаты исследований на четырех тестовых моделях. Сетка генерировалась с четырьмя целевыми длинами ребер ячеек: 1, 2, 5 и 10 мм. Дополнительно для двух моделей выполнялось построение сетки в режиме авторазбиения граней с одной из указанных длин ребер ячеек. В качестве результатов фиксировалось количество узлов и ячеек, процент треугольников от общего количества ячеек, минимальное значение критерия качества форма из библиотеки Verdict [26] для сгенерированных ячеек. Для трех тестовых моделей, за исключением первой, получены время построения и скорость генерации — количество сгенерированных ячеек в секунду. Тестирование проводилось на персональном компьютере с процессором Core i5-7200 и ОЗУ 16 Гб.

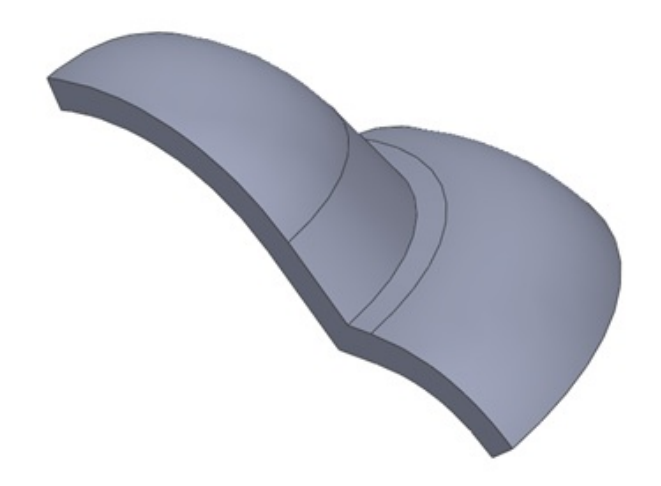

Рис. 12. Геометрия модели Сегмент колокола

Получены результаты для следующих тестовых моделей:

1. Сегмент колокола. Исходная геометрия модели приведена на рис. 12. Модель содержит 1 тело, 11 граней, 29 ребер, 18 вершин. Результаты построения сетки приведены в табл. 1 и на рис. 13.

2. Крепеж (рис. 14). Содержит 2 тела, 57 граней, 157 ребер, 104 вершины. Результаты построения сетки представлены в табл. 2. На рис. 15 показана сетка, построенная с использованием метода движущегося фронта и блочноструктурированного метода.

3. Графическая карта (рис. 16). В этой модели 20 тел, 137 граней, 303 ребра, 222 вершины. Результаты построения сетки представлены в табл. 3 и на рис. 17.

4. Корпус (рис. 18). В этой модели 1 тело, 27 граней, 52 ребра, 35 вершин. Результаты построения сетки представлены в табл. 4 и на рис. 19.

Таблица 1

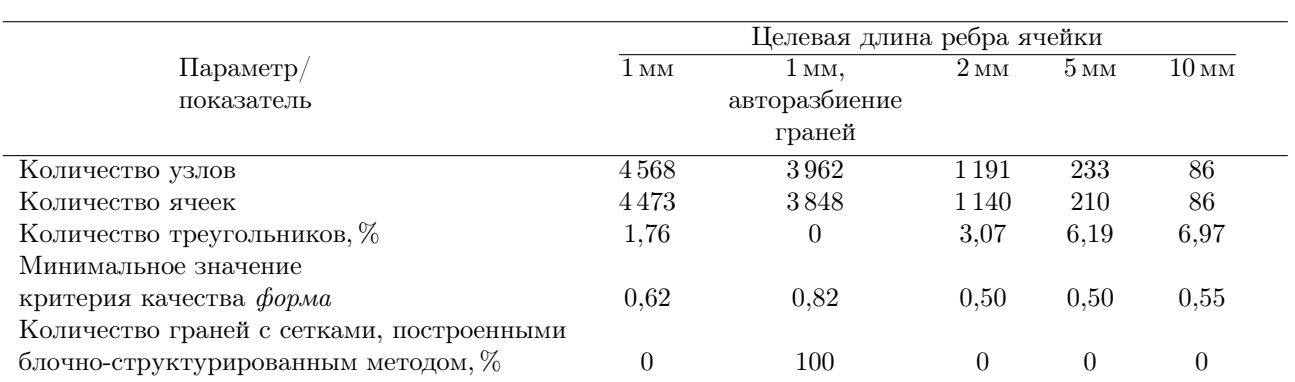

### Результаты построения сетки для модели Сегмент колокола

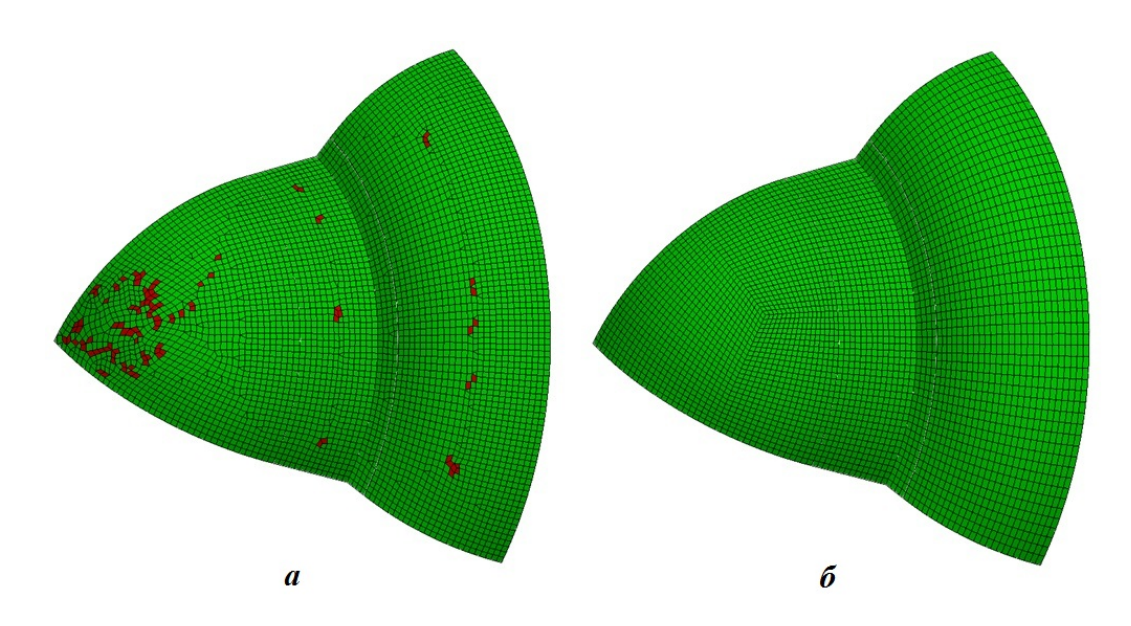

Рис. 13. Сетки, построенные для модели Сегмент колокола (длина ребра 1 мм): а — методом движущегося фронта; б — блочно-структурированным методом

Таблица 2

## Результаты построения сетки для модели Крепеж

![](_page_11_Picture_104.jpeg)

![](_page_11_Figure_6.jpeg)

Рис. 14. Геометрия модели Крепеж

![](_page_11_Figure_8.jpeg)

Рис. 15. Сетка для модели Крепеж (длина ребра 10 мм), построенная с использованием метода движущегося фронта и блочно-структурированного метода

![](_page_12_Picture_1.jpeg)

### Рис. 16. Геометрия модели Графическая карта

Таблица 3

### Результаты построения сетки для модели Графическая карта

![](_page_12_Picture_163.jpeg)

Из полученных результатов можно сделать следующие выводы:

1. Чем меньше целевой размер ребра, тем выше минимальное значение критерия качества элементов.

2. Чем более тщательно подготовлена модель к генерации сетки (как сама геометрия, так и параметры генерации), тем меньше время генерации и выше качество ячеек, поскольку основным становится алгоритм генерации блочноструктурированных сеток.

3. По результатам работы в режиме авторазбиения видно, что средства, повышающие "интеллектульность" системы, снижают трудозатраты пользователя на задание параметров и повышают (в большинстве случаев) качество генерируемых ячеек.

### Заключение

Авторами предложен и реализован метод построения поверхностных сеток для наборов геометрических граней в параметрическом представлении, который удовлетворяет требованиям, предъявляемым в препроцессоре "Логос Препост".

Алгоритмы построения сетки используют возможности геометрического ядра C3D, но могут быть использованы и другие геометрические ядра, поддерживающие параметрическое представление граней.

Созданные средства позволяют строить качественную полностью четырехугольную сетку для геометрических граней, форма которых соответствует следующим шаблонам: треугольник, четырехугольник, пятиугольник, шести-

![](_page_13_Figure_1.jpeg)

Рис. 17. Сетки, построенные для модели  $\varGamma$ рафическая карта (длина ребра 10 мм):  $a$  — без режима авторазбиения граней; $\mathit{6}-\mathit{c}$ режимом авторазбиения граней

![](_page_13_Figure_3.jpeg)

Рис. 18. Геометрия модели Корпус

Рис. 19. Сетка, построенная для модели Корпус (длина ребра 10 мм)

![](_page_14_Picture_286.jpeg)

Результаты построения сетки для модели Корпус

угольник. Их применимость проверена на модельных и практических задачах.

Дальнейшее развитие созданных программных средств планируется в направлениях построения сеток по дискретным поверхностям, улучшения качества имеющихся и реализации новых алгоритмов генерации и оптимизации сеток.

# Список литературы

- 1. Бате К. Ю. Методы конечных элементов. М.: Физматлит, 2010. Bate K. Yu. Metody konechnykh elementov. M.: Fizmatlit, 2010.
- 2. Пакет программ инженерного анализа и суперкомпьютерного моделирования. http://logos.vniief.ru. Paket progamm inzhenernogo analiza i superkompyuternogo modelirovaniya. http://logos.vniief.ru.
- 3. Дьянов Д. Ю., Спиридонов В. Ф., Циберев К. В., Наумова Е. И., Борляев В. В., Стародубов С. В., Шувалова Е. В., Медведкина М. В., Артёмова Е. О., Челаков А. А., Казанцев А. В., Рябов А. А., Романов В. И., Куканов С. С. Пакет программ ЛОГОС. Модуль решения динамических задач прочности // Вопросы атомной науки и техники. Сер. Математическое моделирование физических процессов. 2018. Вып. 1. С. 3—14.

Dyanov D. Yu., Spiridonov V. F., Tsiberev K. V., Naumova E. I., Borlyaev V. V., Starodubov S. V., Shuvalova E. V., Medvedkina M. V., Artemova E. O., Chelakov A. A.,

Kazantsev A. V., Ryiabov A. A., Romanov V. I., Kukanov S. S. Paket progamm LOGOS. Modul resheniya dinamicheskikh zadach prochnostri // Voprosy atomnoy nauki i tekhniki. Ser. Matematicheskoe modelirovanie fizicheskikh protsessov. 2018. Vyp. 1. S. 3—14.

- 4. Барабанов Р. А., Дьянов Д. Ю., Каныгин И. И., Спиридонов В. Ф., Филимонкин Е. А., Циберев К. В. Пакет программ ЛОГОС. Метод решения задач статической прочности тонкостенных и стержневых конструкций на основе SOLID-SHELLтехнологии // Там же. Вып. 3. С. 26—36. Barabanov R. A., Dyanov D. Yu., Kanygin I. I., Spiridonov V. F., Filimonkin E. A., Tsiberev K. V. Paket progam LOGOS. Metod resheniya zadach staticheskoy prochnosti tonkostennykh i sterzhnevykh konstruktsiy na osnove SOLID-SHELL-tekhnologii // Tam zhe. Vyp. 3. S. 26—36.
- 5. Ерёменко А. Ю., Косарим С. С. Пакет программ "Логос". Методика расчета отклика конструкции при действии широкополосной случайной вибрации // Там же. 2020. Вып. 2. С. 71—85. Eremenko A. Yu., Kosarim S. S. Paket program "Logos". Metodika rascheta otklika konstruktsii pri deystvii shirokopolosnoy sluchaynoy vibratsii // Tam zhe. 2020. Vyp. 2. S. 71—85.
- 6. Simulia ABAQUS. http://www.3ds.com/ru/ produkty-i-uslugi/simulia/produkty/abaqus.
- 7. ANSYS Workbench. http://ansys.com/ Products/Platform.

Таблица 4

- 8. Altair HyperMesh. http://www. altairhyperworks/product/HyperMesh.
- 9. Геометрическое ядро Parasolid. http://www. plm.automation.siemens.com/global/products/ plm-components/parasolid.html. Geometricheskoe yadro Parasolid. http://www. plm.automation.siemens.com/global/products/ plm-components/parasolid.html.
- 10. Геометрическое ядро OpenCascade. http://www.opencascade.com/. Geometricheskoe yadro OpenCascade. http://www.opencascade.com/.
- 11. Геометрическое ядро C3D. https://c3dlabs.com/ru/products/c3d-kernel/. Geometricheskoe yadro C3D. https://c3dlabs.com/ru/products/c3d-kernel/.
- 12. Stroud I. Boundary Representation Modeling Technique. London: Springer-Verlag, 2006.
- 13. Masuda H., Shimada K., Numao M., Kawabe S. A mathematical theory and applications of non-manifold geometric modeling // Advanced Geometric Modeling for Engineering Applications. Amsterdam: F-L. Krause and H. Jansen, 1990. P. 89—103.
- 14. Cazier D., Kraemer P. X-maps: an efficient model for non-manifold modeling // IEEE Int. Conf. on Shape Modeling and Applications (SMI). Provence, France. June 21—23, 2010.
- 15. Zenga L., Liu Y. J., Lee S. H., Yuena M. M.-F. Q-Complex: Efficient nonmanifold boundary representation with inclusion topology // Computer-Aided Design. 2012. Vol. 44. P. 1115—1126.
- 16. Frey P. J., George P. L. Mesh Generation Application to Finite Element. Oxford, United Kingdom: HERMES Science Publishing, 2000.
- 17. Perronnet A. Interpolation transfinite sur le triangle, le tetraèdre et le pentaèdre. Application à la création de mailages et à la continition Dirichlet // Comptes Rendus de l'Academie des Sciences. Serie I-mathematique. 1998. T. 326. P. 117—122. DOI: 10.1016/S0764-4442(97)82723-1.
- 18. George J. A. Computer Implementation of the Finite Element Method. PhD Thesis. Stanford Univ., Dept. of Computer Science, 1971.
- 19. Lo S. H. A new mesh generation scheme for arbitrary planar domains // Int. J. Numer. Meth. Eng. 1985. Vol. 21. P. 1403—1426.
- 20. Peraire J., Vahdati M., Morgan K., Zienkiewicz O. C. Adaptive remeshing for compressible flow computations // J. Comp. Phys. 1987. Vol. 72. P. 449—466.
- 21. Owen S. J., Staten M. L., Canann S. A., Saigal S. Q-Morph: an indirect approach to advancing front quad meshing // Int. J. Numer. Meth. Eng. 1999. Vol. 44(9). P. 1317—1340.
- 22. Lee K. Y., Kim I. I., Cho D. Y., Kim T. W. An algorithm for automatic 2D quadrilateral mesh generation with line constraints // Computer-Aided Design. 2003. Vol. 35. P. 1055–1068.
- 23. Rossignac J. R. Specification, Representation, and Construction of Non-Manifold Geometric Structures. N.-Y: IBM, T. J. Watson Research Center Yorktown Heights, 1996.
- 24. Лазарев В. В. Распараллеливание и оптимизация построения блочных расчетных сеток в препроцессоре пакета программ ЛО-ГОС // Вопросы атомной науки и техники. Сер. Математическое моделирование физических процессов 2018. Вып. 1. С. 54—63. Lazarev V V. Rasparallelivanie i optimizatsiya postroeniya blochnykh raschetnykh setok v preprotsessore paketa programm LOGOS // Voprosy atomnoy nauki i tekhniki. Ser. Matematicheskoe modelirovanie fizicheskikh protsessov. 2018. Vyp. 1. S. 54—63.
- 25. Генератор сеток CM2 MeshTools. https:// www.computing-objects.com/cm2-meshtoolssuite/. Generator setok SM2 MeshTools. https:// www.computing-objects.com/cm2-meshtoolssuite/.
- 26. The Verdict Library Reference Manual. Elemental Technologies, Inc, 2007. https:// vtk.org/Wiki/images6b/VerdictManual\_revA. pdf.

Статья поступила в редакцию 18.09.19.

A METHOD FOR AUTOMATIC GENERATION OF SURFACE GRIDS ON FACES OF GEOMETRIC MODELS IN PARAMETRIC REPRESENTATION IN THE "LOGOS" SOFTWARE PACKAGE PREPROCESSOR / A. P. Bespalov, D. V. Loginov, A. N. Solovev (FSUE "RFNC-VNIIEF", Sarov, N. Novgorod Region).

The paper describes a method of automatically generating surface quadrangular (fully, or predominantly) grids for geometric models in parametric representation. The method has been implemented in the "Logos" software package and is used to solve the strength analysis problems. The key aspects and logic of the surface grid generating algorithms in the "Logos Prepost" preprocessor are considered.

Keywords: the "Logos" software package, solution of strength analysis problems, preprocessor, generator of surface quadrangular grids, moving front, block-structured grids, B-REP.